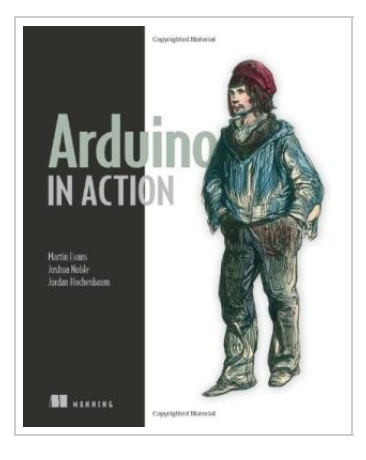

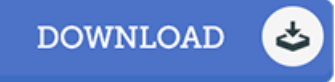

## A rduino in A ction

By Martin Evans, Mark Sproul, Joshua Noble, Jordan Hochenbaum

Manning Publications. Paperback. Book Condition: new. BRAND NEW, Arduino in Action, Martin Evans, Mark Sproul, Joshua Noble, Jordan Hochenbaum, \* Easy to use reference guide \* Uses realworld examples \* Useful for beginning and advanced users Whether you want to build an autonomous robot, automate your home electronics, or just automatically tweet when the bread is ready, you can do it with Arduino. Arduino is an inexpensive, easy-to-use, open source hardware and software platform. It supports a mind-boggling array of sensors and components that you can use to build nearly anything you can imagine. Arduino in Action is a hands-on guide to prototyping and building electronics using the Arduino platform. Suitable for beginners and advanced users, this easy to follow book begins with the basics and systematically guides you through projects ranging from your first blinking LED through connecting Arduino to devices like game controllers or your iPhone.

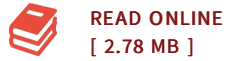

## Reviews

Totally among the finest pdf We have possibly read through. It usually fails to price <sup>a</sup> lot of. <sup>I</sup> discovered this book from my i and dad suggested this pdf to learn.

## -- Michale Beier I

This ebook can be well worth <sup>a</sup> go through, and far better than other. Sure, it can be enjoy, continue to an interesting and amazing literature. <sup>I</sup> am just delighted to tell you that this is the greatest book i have got study within my personal daily life and could be he very best publication for actually. -- Miss Susana Windler DDS

## Relevant eBooks

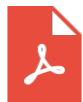

A Smarter Way to Learn JavaScript: The New Approach That Uses [Technology](#) to Cut Your Effort in Half Createspace, United States, 2014. Paperback. Book Condition: New. 251 x 178 mm. Language: English . Brand New Book \*\*\*\*\* Print on Demand \*\*\*\*\*.The ultimate learn-by-doing approachWritten for beginners, useful for experienced developers who want to sharpen their skills and don t mind...

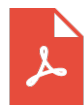

Unplug Your Kids: A Parent's Guide to Raising Happy , Active and [Well-Adjusted](#) Children in the Digital Age Adams Media Corporation. Paperback. Book Condition: new. BRAND NEW, Unplug Your Kids: A Parent's Guide to Raising Happy, Active and Well-Adjusted Children in the Digital Age, David Dutwin, TV. Web Surfing. IMing. Text Messaging. Video Games. iPods. Kids today are plugged into...

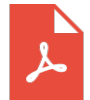

iPhone 6 iPhone 6s in 30 Minutes: The Unofficial Guide to the iPhone 6 and iPhone 6s, Including Basic Setup, Easy IOS Tweaks, and Time-Saving Tips I30 Media Corporation, United States, 2015. Paperback. Book Condition: New. 229 x 152 mm. Language: English . Brand New Book

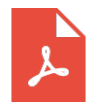

Fun to Learn Bible Lessons Preschool 20 Easy to Use Programs Vol 1 by Nancy Paulson 1993 [Paperback](#) Book Condition: Brand New. Book Condition: Brand New.

\*\*\*\*\* Print on Demand \*\*\*\*\*.In 30 minutes, learn how to unlock the secrets of your iPhone 6, iPhone 6S, or iPhone 6/6S...

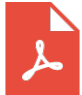

Games with Books : 28 of the Best Childrens Books and How to Use Them to Help Your Child Learn - From [Preschool](#) to Third Grade

Book Condition: Brand New. Book Condition: Brand New.

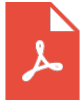

Games with Books : Twenty -Eight of the Best Childrens Books and How to Use Them to Help Your Child Learn from [Preschool](#) to Third Grade

Book Condition: Brand New. Book Condition: Brand New.

Arduino in Action. 370 Pages · 2013 · 14.57 MB · 1,262 Downloads· English. arduino action Arduino. TEAM ARDUINO UP WITH ANDROID FOR SOME MISCHIEVOUS FUN!Filled with practical, do-it-yourself gadgets Arduino Home Automation Projects : Automate your Home using the powerful Arduino Platform. 132 Pages·2014·11.24 MB·17,230 Downloads·New! Arduino Home Automation Projects : Automate your Home using the powerful Arduino Platform Marco

Arduino in Action. Martin Evans, Joshua Noble, and Jordan Hochenbaum. May 2013.Â Arduino in Action is a hands-on guide to prototyping and building DIY electronics. You'll start with the basics--unpacking your board and using a simple program to make something happen. Then, you'll attempt progressively more complex projects as you connect Arduino to motors, LCD displays, Wi-Fi, GPS, and Bluetooth. Arduino in Action. 370 Pages  $\hat{A}$  2013  $\hat{A}$  14.57 MB  $\hat{A}$  1,262 Downloads $\hat{A}$  English. arduino action Arduino. $\hat{A}$  TEAM ARDUINO UP WITH ANDROID FOR SOME MISCHIEVOUS FUN!Filled with practical, do-it-yourself gadgets Arduino Home Automation Projects : Automate your Home using the powerful Arduino Platform. 132 Pages·2014·11.24 MB·17,230 Downloads·New! Arduino Home Automation Projects : Automate your Home using the powerful Arduino Platform Marco Arduino in Action is a hands-on guide to prototyping and building electronics using the Arduino platform. Suitable for both beginners and advanced users, this easy-to-follow book begins with the basics and then systematically guides you through projects ranging from your first blinking LED through connecting Arduino to devices like game controllers or your iPhone. Ab Summary. Arduino in Action is a hands-on guide to prototyping and building electronics using the Arduino platform. Suitable for both beginners and advanced Arduino in Action is a hands-on guide to prototyping and building electronics using the Arduino platform. Suitable for both beginners and advanced users, this easy-to-follow book begins with the basics and then systematically guides you through projects ranging from your first blinking LED through connecting Arduino to devices like game controllers or your iPhone. Arduino is an open source do-it-yourself electronics platform that supports a mind-boggling collection of sensors and actuators you can use to build anything you can imagine. Arduino in Action. Martin evans joshua noble jordan hochenbaum. www.it-ebooks.info. $\hat{A}$  5. Arduino in motion 81. 5.1 Getting up to speed with DC motors 82 Stopping and starting 83 â– Sketch to turn a small DC motor on and off 84 â– Connecting the hardware 84 Upload and test 86.